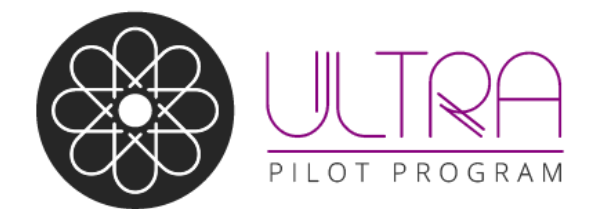

## **COURSE PREPARATION CHECKLIST**

Learn Original to Learn with the Ultra Experience

Instructor:

Course Name (ID):

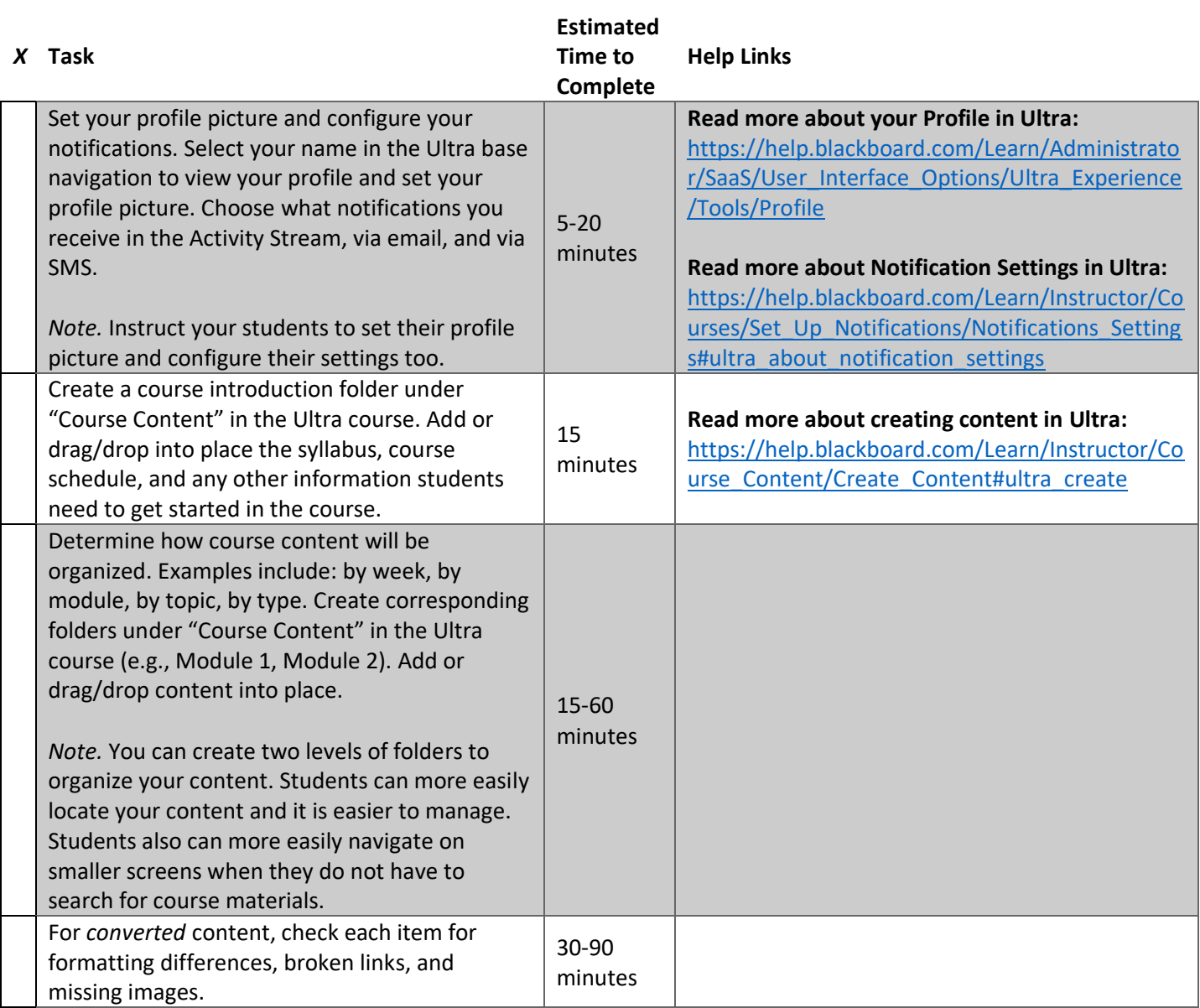

Blackboard.com

Copyright © 2017. Blackboard Inc. All rights reserved. Blackboard, the Blackboard logo, Blackboard Web Community Manager, Blackboard Mobile Communications App, Blackboard Mass Notifications, Blackboard Social Media Manager, Blackboard Collaborate are trademarks or registered trademarks of Blackboard Inc. or its subsidiaries in the United States and/or other countries. Blackboard products and services may be covered by one or more of the following U.S. Patents: 8,265,968, 7,493,396; 7,558,853; 6,816,878; 8,150,925

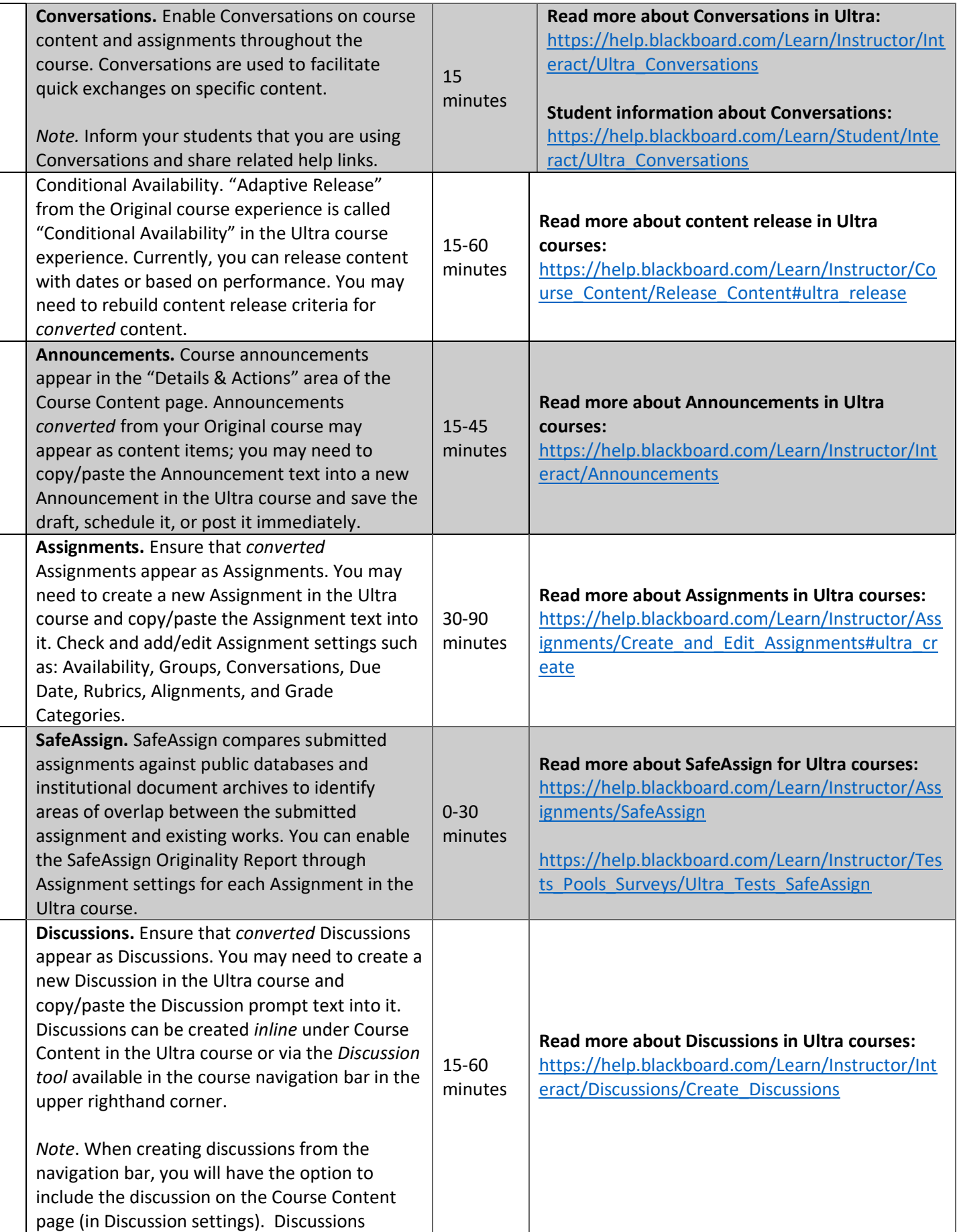

## Blackboard.com

Copyright © 2017. Blackboard Inc. All rights reserved. Blackboard, the Blackboard logo, Blackboard Web Community Manager, Blackboard Mobile Communications App, Blackboard Mass Notifications,<br>Blackboard Social Media Manager and services may be covered by one or more of the following U.S. Patents: 8,265,968, 7,493,396; 7,558,853; 6,816,878; 8,150,925

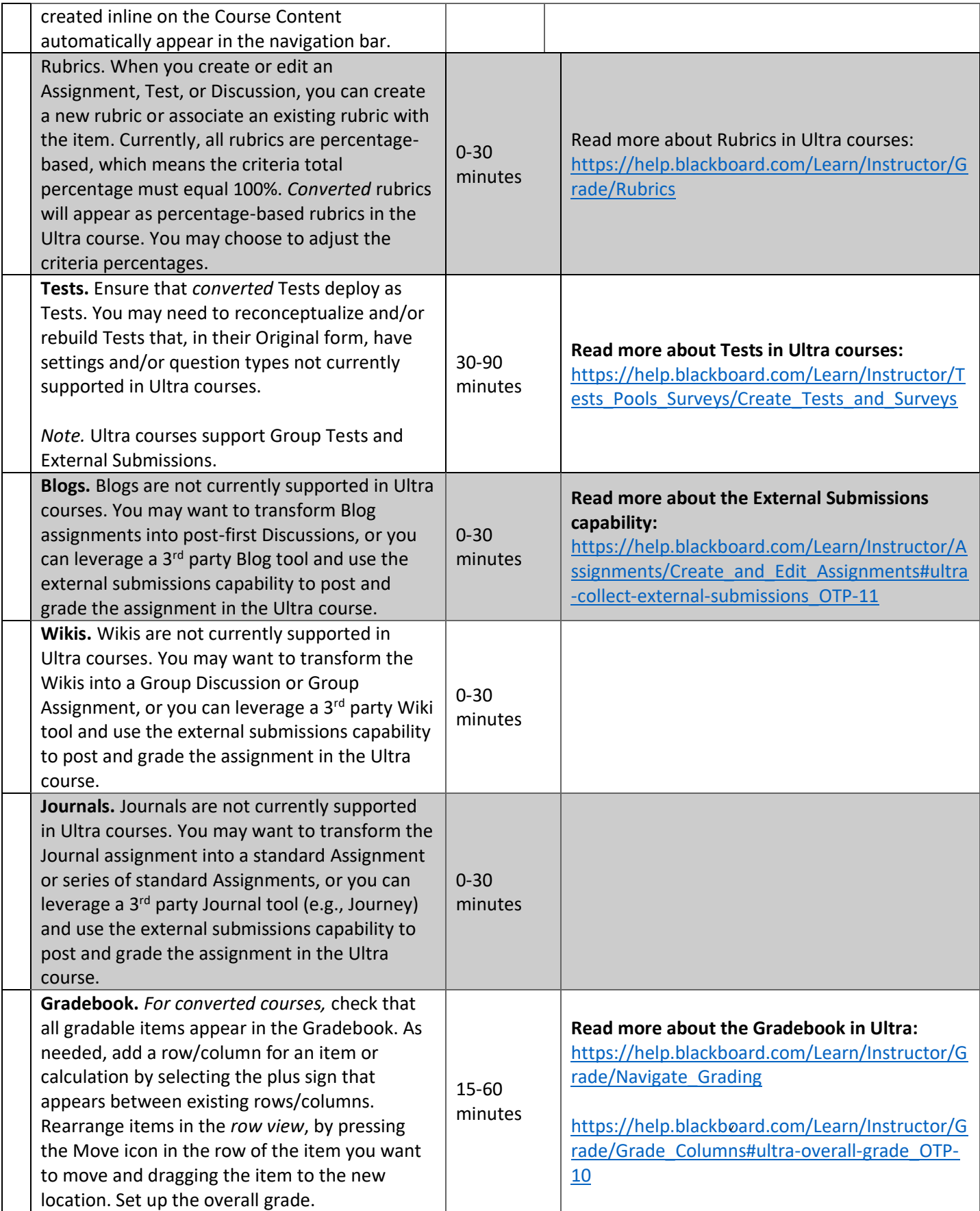

Blackboard.com

Copyright © 2017. Blackboard Inc. All rights reserved. Blackboard, the Blackboard logo, Blackboard Web Community Manager, Blackboard Mobile Communications App, Blackboard Mass Notifications,<br>Blackboard Social Media Manager and services may be covered by one or more of the following U.S. Patents: 8,265,968, 7,493,396; 7,558,853; 6,816,878; 8,150,925